<span id="page-0-0"></span>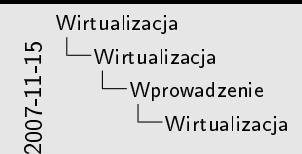

Wirtualizacja Co to jest? Warstwa po±rednia interfejsu producent-konsument<br>Abstrakcja zasobów Jeden jako wiele jako wiele jako jeden jako wiele jako jeden jako jeden jako jeden Wirtualizacja platform<br>Wirtualizacja platform<br>Jeden Wirtualizacja platf Wirtualizacja 3 bottom<br>... Systemowych — emulacja<br>... Systemowych<br>Wirtualizacja zasobów systemowych<br>... RAID,NAT,VPN,pamię¢ wirtualna...<br>....o tym nie mówimy :)

1. Wirtualizator stanowi warstwę pośrednią pomiędzy producentem zasobów (np. pamięcią RAM) a konsumentem (np. systemem operacyjnym). Z punktu widzenia konsumenta jest tylko jeden konsument, a z punktu widzenia konsumenta jest tylko jeden producent zasobu. W rzeczywistości – dzięki maszynie wirtualnej – może ich być wiele. Maszyna wirtualna jest (zwykle) dla nich transparentna.

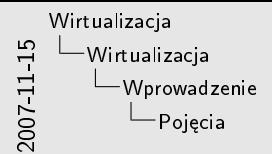

Pojecia Host,gospodarz Go±¢ Hypervisor, VMM Natywny<br>Go≤cinny

- 1. System gospodarza to ten, na którym jest uruchomiona maszyna wirtualna.
- 2. System operacyjny gościa to ten, który znajduje się wewnątrz maszyny.
- 3. Hypervisor  $-$  czyli wirtualizator albo monitor maszyny wirtualnej  $$ to "hipernadzorca": ten, który stoi nad supervisorem (OSem).
- 4. Wirtualizator natywny jest uruchamiany bezpośrednio na sprzęcie, a nie w systemie gospodarza. Przykład – Xen.
- 5. Większość wirtualizatorów jest gościnna uruchamiana w systemie gospodarza.

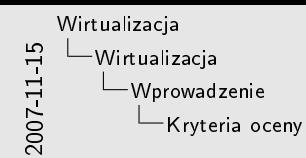

Kryteria oceny Czego oczekujemy od wirtualizacji?

Kryteria Popka-Goldberga Równowa»no±¢ Kontrola zasobów Wydajno±¢

- 1. System gościa musi działać tak, jak uruchomiony na sprzęcie.
- 2. Hypervisor przydziela i kontroluje zasoby systemowi gościa i jest w stanie zapewnić, że gość nie wykorzysta żadnych dodatkowych.
- 3. Nie wymaga się 100% wydajności systemu niewirtualizowanego, ale jakiejś "rozsądnej".
- 4. W praktyce żadne z tych kryteriów nie jest w 100% spełnione.

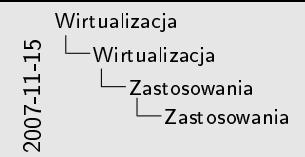

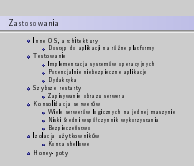

- 1. Z kryterium kontroli zasobów wynika pośrednio, że hypervisor potrafi zapisać stan maszyny – wszystkie wykorzystywane zasoby, wykonywane procesy etc - jako plik obrazu (snapshotu, checkpointu).
- 2. W przypadku awarii zwykle szybciej jest wczytać taki obraz niż przeprowadzi¢ restart.
- 3. W wielu firmach ze względów bezpieczeństwa oddziela się serwery pocztowe, DHCP etc na oddzielne maszyny – mimo, że nie potrzebują one 100% ich mocy. Użycie wirtualizacji jest tańsze.
- 4. Honey-pot to maszyna-przynęta służąca do łapania nowych wirusów itp.

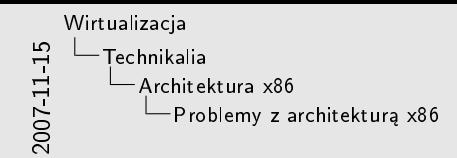

Problemy z architektura x86 Instrukcje

- Istnieją instrukcje, które pozwalają na odczytanie rejestrów<br>systemowych w trybie usystemowie<br>Nie ma sprątowych mechanizmów wykrywania wszystkich<br>instrukcji, które nie dzielnia zoznannia w wikrałowych
- iystrumaych a tylic styttaaniër<br>Nie na rystrukcych nie danienda nytryaanie aasystr<br>Intrateji, któr nie dairlyj, poprawnie w wirtualnym<br>Stodowicke
- ±rodowisku Nale»y tak przerywa¢ wykonanie kodu (tworzy¢ breakpointy), »eby nadzorca mógª odpowiednio reagowa¢ Modykacje jakich u»yjemy nie mog¡ zosta¢ wykryte przez
- go±cia
- 1. (ad.1) Na szczęście nie ma tych instrukcji tak wiele. Niektóre z nich to: LAR, LSL, VERR, VERW, SGDT, SIDT, SLDT, SMSW, STR. Więcej szczegółów w artykule pod adresem http://www.floobydust.com/virtualization/lawton\_1999.txt
- 2. (ad.4) W przeciwnym przypadku mogłoby dojść do zmiany sposobu w jaki wykona się program gościa
- 3. (ad.4) W praktyce nadzorca musi dziaªa¢ jak nieintruzyjny programowy debugger systemu gościa

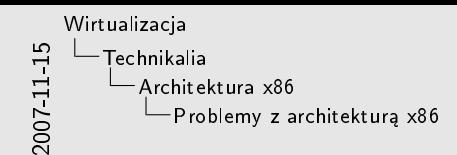

Problemy z architektur¡ x86 Dalsze problemy

- Nale»y tak ustawi¢ breakpointy, »eby nigdy nie dopu±ci¢ do wykonania kodu, który nie byª jeszcze sprawdzony Trzeba uwa»a¢ na kod, który zagl¡da do ju» przeskanowanej cz¦±ci programu
- 
- Jeszcze wi¦kszym problemem jest kod, który modykuje przeskanowan¡ cz¦±¢
- Istniej¡ sztuczki, dzi¦ki którym tworzy si¦ stron¦ z kodem wykonywalnym, którego nie mo»na odczyta¢ i zapisa¢
- 1. (ad.2) Należy w takim przypadku ukryć nasze modyfikacje. Można tego dokonać poprzez stworzenie niezmodyfikowanej strony w pamięci, do której będą się odnosiły odczyty
- 2. (ad.3) Dość skutecznym obejściem problemu jest umieszczenie przeskanowanego kodu w pamięci, na stronie z flagą zabezpieczającą przed zapisem. Wtedy każda próba modyfikacji takiej strony wywoła przerwanie i nadzorca będzie mógł zareagować
- 3. (ad.4) Sztuczki bazują na tym, że w większości procesorów cache tablic TLB dotyczących instrukcji i danych są odseparowane
- 4. Naturalnie problemów z wirtualizacją programową na tej architekturze jest znacznie więcej. Można o nich przeczytać w artykule, do którego link podany jest wyżej

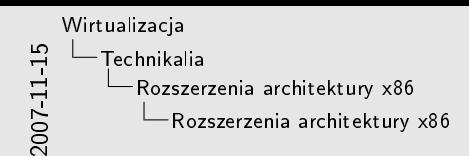

Rozszerzenia architektury x86 sprz¦towe rozwi¡zanie problemu

Intel Virtualization Technology (IVT) Und Monalization Technology [VT]<br>
we now to the form of the collection of the subset of the series of the collection of the subset<br>
of the series of the collection of the subset of the series of the<br>
series of the subset stadia 14 kitowych prozworzone z równoleg<br>w stworzone równoległe z rozwiszaniem Intela

- 1. Oba rozwiązania powstały w latach 2005-2006. Nie są ze sobą kompatybilne, ale spełniają te same funkcje
- 2. Rozwiązują problem wirtualizacji poprzez umożliwienie maszynie wirtualnej na uruchomienie hypervisora. Dzięki temu można uruchomić niezmodyfikowany system operacyjny gościa
- 3. Na ten moment technologia ta jest uznawana za niedojrzałą. Niektóre badania dowodzą, że jest wolniejsza od wirtualizacji programowej. Zapewne w najbliższych latach się to zmieni

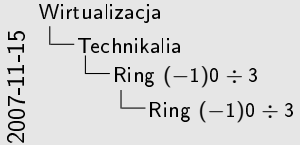

a Hierachten domy - Bryl og argentosen or birnetig.<br>A fyretnar verset elk SO.<br>A Fudysjny politit.<br> $\rightarrow$  1 – termoralitental.<br> $\rightarrow$  1 – termoralitental.<br>2 – a fudysjny politit.<br>2 – a fudysjn bryl politik.<br>2 – a fudysjn bryl

Ring (−1)0 ÷ 3

- 
- z<br>w Ring 1 jest jed wm ze sposobów wiet wlizzeji SO 1

- 1. Ring  $-$  to w pewnym sensie tryb pracy procesora determinujący poziom uprawnień wykonywanego kodu.
- 2. Ring 0 najbardziej uprzywilejowany
- 3. Przejścia pomiędzy ringami są realizowane np. przez instrukcje (INT), przez przerwania systemowe.
- 4. Każdy Ring "zawiera" ten o mniejszym numerze, tzn. w naturalny sposób może wykonywać w nim kod wymagający mniejszych praw niż dostępne.
- 5. Hypervisor może korzystać z Ring -1, a Gość w Ring 0, co pozwala go nie modykowa¢, wymaga to jednak odpowiedniego procesora.
- 6. Na podstawie:

http://en.wikipedia.org/wiki/Ring\_(computer\_security)

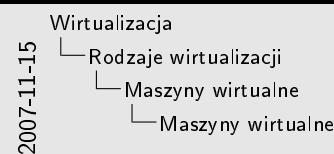

Maszyny wirtualne Wprowadzenie Wirtualizacja peªna, wªa±ciwa... Wirtualizacja natywna - przy wsparciu sprz¦towym Symulacja wszystkich elementów sprz¦tu Ta sama architektura! Dowolne programy i (teoretycznie) systemy operacyjne Problem: przechwytywanie niebezpiecznych instrukcji Puªapka i symulacja

- 1. Technika wirtualizacji pełnej stara się uruchamiać możliwie dużo kodu gościa bezpośrednio na procesorze. Musi jedynie identyfikować instrukcje niebezpieczne oraz (zwykle) funkcje jądra i je emulować. Wiąże się to ze znacznym wzrostem efektywności w stosunku do emulacji całego sprzętu.
- 2. Wzrost wydajności ma swoją cenę systemy gościa i gospodarza musz¡ pracowa¢ na tej samej architekturze (z oczywistych względów).

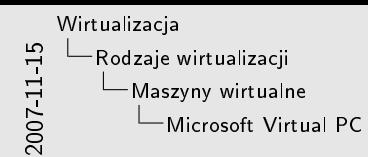

Microsoft Virtual PC Przedstawienie

> Oryginalny producent - Connectix<br>- Pierwsze wydanie - czerwiec 1997<br>- Pierwsze wydanie - dla Mac-ów na PowerPC<br>- A Power wydanie PC Wiederwie czerwiec 1997 Pierwsza wersja na MS Windows: czerwiec 2001<br>Przejęcie przez Microsoft w lutym 2003<br>Przejęcie przez Microsoft w lutym 2003<br>Platforma docelowa: MS Windows<br>Platforma docelowa: MS Windows<br>Platforma docelowa: MS Windows ...oraz Mac OS na PowerPC Darmowy od lipca 2006

1. Virtual PC dla Mac OS jest emulatorem x86 na procesory PowerPC. 08.06 MS ogłosił, że nie będzie wypuszczał wersji dla procesorów x86; Macow na PowerPC sie juz nie produkuje, więc ten segment rynku jest przejęty prawie całkowicie przez nowocześniejszy Parallels Desktop.

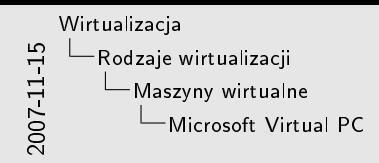

Microsoft Virtual PC Mo»liwo±ciWersja dla x86 Zasada dziaªania - peªna wirtualizacja Wersja 2007 - wykorzystuje AMD-V i IVT Wsparcie dla sieci, nap¦dów CD/DVD, d¹wi¦ku, drukarek... Virtual Machine Additions - dla systemów Microsoftu M.in. zwi¦kszenie wydajno±ci, wsparcie dla akceleracji 3D. Zapisywanie obrazu maszyny Wydajno±¢ - prawie natywna Wersja dla PowerPC Emulator x86 dla Mac OS X Bardzo niska wydajno±¢ Praktycznie za»egnany

1. VMA to sterowniki instalowane w systemie gościa znacząco wpływające na polepszenie wydajności i funkcjonalności.

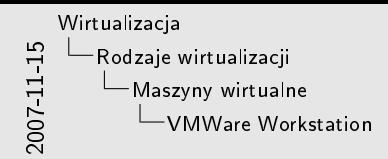

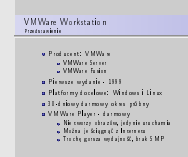

1. VMWare Workstation jest najbardziej rozbudowanym produktem w tej rodzinie. VMWare Server (z odrobinę mniejszymi możliwościami, bardziej pod kątem zastosowań serwerowych) jest dostępny całkowicie za darmo. VMWare Fusion to wersja dla Mac OS.

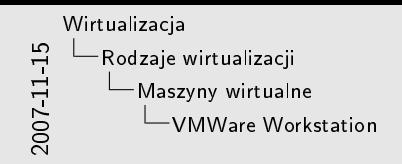

VMWare Workstation<br>Mohassi a Zarat rinco plateles no si colline giorno di magnito di parao in fine di secondo per seguente di parao in fine di secondo per si per si per si altro 2.2.3<br><br/>s di secondo per si per si altro 2.2.3<br>e Sarat altro un fin Wydajno±¢ - prawie natywna

1. Protokół VMI – Virtual Machine Interface – został opracowany jako otwarty projekt wspólnie ze środowiskiem Linuksowym.

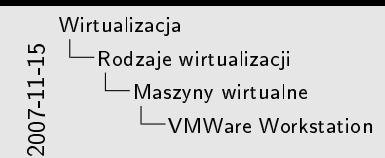

VMWare Workstation Zastosowania

Produkcja i testowanie oprogramowania Demonstracje produktów u klienta Równie» dydaktyka

1. Marketerzy VMWare twierdzą, że możliwość pokazania gotowego i w pełni działającego systemu "u klienta" zwiększa szansę sprzedania go o  $X\%$  :

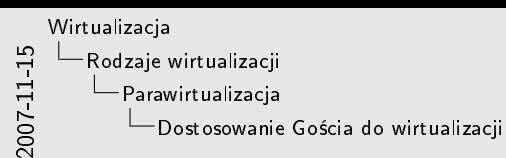

Dostosowanie Go±cia do wirtualizacji

Zamiast emulowa¢ sprz¦t, lepiej dostarczy¢ API hypercall ...najlepiej mie¢ wsparcie w procesorze ;)

- 1. Gość, zamiast wykonywać syscalle, wykonuje hypercalle obsługiwane przez Hosta.
- 2. Pierwszym ślad tej techniki to mechanizm DIAG w IBM'owskich mainframe-ach z lat '60. Twórcom przyświecała chęć efektywniejszego wykorzystania czasu procesora przez wielu użytkowników.
- 3. Przy pomocy rozwiązań sprzętowych (AMD-V, Intel VT) można bardzo łatwo przekazywać sterowanie do hypervisora, bez konieczności np. dodatkowego śledzenia wirtualizowanego kodu.

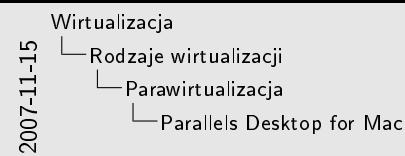

Parallels Desktop for Mac Wymaga MacOS X, wspiera w peªni Intel VT VirtualPC for Mac protoplasta, obecnie porzucony Zaawansowane wspóªdzielenie plików pomi¦dzy Hostem a Go±ciem  $\begin{array}{lllllllllllllllllllllllllllllll} &\text{Cstain} &\\ \text{a Dirichly} &\text{A Dirichly} &\text{A Dirichly} &\text{A Dirichly} &\text{A Dirichly} &\text{A Dirichly} &\text{Milb} &\text{A Dirichly} &\text{A Dirichly} &\text{A Dirichly} &\text{A Dirichly} &\text{A Dirichly} &\text{A Dirichly} &\text{A Dirichly} &\text{A Dirichly} &\text{A Dirichly} &\text{A Dirichly} &\text{A Dirichly} &\text{A Dirichly} &\text{A Dirichly} &\text{A Dirichly} &$ MS-DOS

- 1. PD jest w zasadzie przeniesieniem koncepcji emulatora VPC do obecnej sytuacji w świecie Maca, zapewnia użytkownikom Maców dostęp do oprogramowania (w tym gier Windowsowych). Dzięki temu, że Apple wyposaża swoje komputery w Intelowskie Core zniknęła potrzeba emulacji szerszego zestawu instrukcji (x86 na PPC)
- 2. Można bardzo wygodnie przenosić pliki pomiędzy systemami, podczas dziaªania VM.
- 3. Można zapisywać stan VM i potem go wznowić, np. gdy potrzebujemy mocy Maca, a nie możemy przerwać działania programu na VM.
- 4. Parallels Inc. wykorzystało implementację DirectX z Wine, żeby mieć obsługę i akcelerację 3D na emulowanej maszynie, ale nie opublikowało od razu zmienionych kodów źródłowych, co narusza GPL (Wine). Po protestach ze strony środowiska GNU po ponad tygodniu pojawiły się zmodyfikowane źródła.

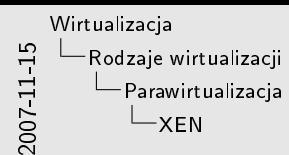

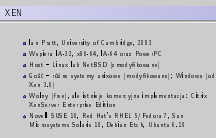

- 1. Citrix to komercyjna implementacja Xen, kosztuje od ok. \$1600; jest rozprowadzana przez Della oraz HP wraz z ich serwerami.
- 2. Wymienione dystrybucje Linuksa oraz Solaris zawierają Xen w standardzie; do innych można go względnie łatwo zainstalować.
- 3. W Xenie występuje pojęcie domeny jest to w uproszczeniu wirtualna maszyna, na której działa OS, przy czym może być tylko jedna domena dom0 hypervisor oraz wiele zarz¡dzanych przez niego domen Gościa - domU.
- 4. Gdy procesor nie wspiera wirtualizacji dom0 działa w ringu 0, a  $domU - w$  ringu 1.
- 5. Gdy mamy wsparcie w procesorze Xen dom0 działa w ringach 0-3 i korzysta z prawdziwego sprzętu, domU działają w ringach 0-3, ale jej (domU) "sprzet" jest tylko zasobem dom0.

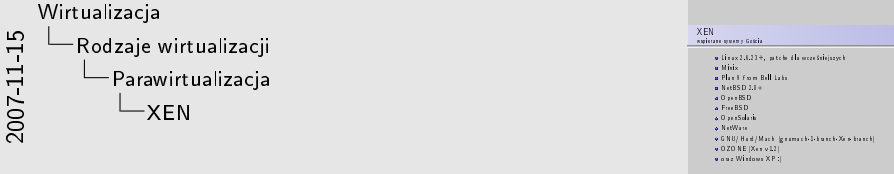

- 1. Linux od wersji 2.6.23 zawiera wsparcie dla Xen włączone do głównego drzewa, wcześniejsze trzeba łatać.
- 2. Uruchomienie WXP wymaga wsparcia w sprzęcie oraz Xen 3.0; ciekawe, czy ktoś podjąłby się przerobienia W2k (źródła wyciekły swego czasu...).
- 3. Powstał port WXP na Xen w ramach badań naukowych, ale licencja zabrania jego rozpowszechniania.
- 4. Windows 2008 ma zawiera¢ peªne wsparcie dla Xena, ale te inforamcje nie są do końca oficjalne, poza tym MS nie zawsze dotrzymuje danego słowa.

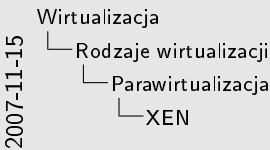

XEN Zalety: s Przemieszczanie domeny w locie" (60-300 ms)<br>Wydy:<br>Koniecznotć modykowania jądra go±cia lub posiadania<br>odpowiedniego procesora<br>odpowiedniego procesora Skomplikowany system Do±¢ trudna instalacja (w porównaniu do UML czy VirtualPC)

- 1. Xen jest bardzo szybki, zwłaszcza na tle innych rozwiązań tej klasy, nieznacznie wolniejszy niż natywny system; zdobywa dzięki temu popularność
- 2. Działającą domenę Xena można przenieść na inny komputer w sieci LAN, RAM jest przenoszony iteracyjnie podczas dziaªania. Gdy wszystko jest skopiowane potrzeba 60-300 ms na przełączenie wykonania na drugą maszynę; z zewnątrz wygląda to jakby nie było »adnej przerwy w dziaªaniu np. serwera bazy danych.
- 3. Funkcjonalność i szybkość Xena sprawia, że jest stosunkowo trudny i poznanie go zajmuje dość dużo czasu.
- 4. Inaczej niż w przypadku UML czy VPC trzeba ściągnąć więcej plików, poznać organizację, sposób tworzenia i zarządzania domenami (choć np. w Suse graficzny konfigurator Yast za to odpowiada, nie jest więc tak źle, sama instalacja jest też bezproblemowa na Suse), spachować Hosta, system gościa, kompilować jądra ze źródeł.

2007-11-15 [Wirtualizacja](#page-0-0) [Rodzaje wirtualizacji](#page-0-0) [Wirtualizacja OS](#page-0-0) Wirtualizacja OS

Wirtualizacja OS a Szyber rit irm rotzeje uitanikacji<br>a Wiel irm rotzeje uitanicacji<br>a Wielgetin inia reje pastej na tym romym jędze<br>a Wygot w do tatourala mongo opergramowała<br>a Zenijana krepiczenia tatou pasy dięki odrodował<br>a Zenijana k czyje krzy brześcze śrtwo za cy śzieki oślzolowania dźrych

- 1. (ad.3) Jedynie jądro systemu jest wszędzie takie samo. Biblioteki, oprogramowanie etc. mogą być inne w każdym VE
- 2. (ad.3) W szczególności w przypadku Linuksa możliwe jest uruchomienie różnych dystrybucji, oczywiście na tym samym jądrze
- 3. (ad.4) Można stworzyć obraz VE, zainstalować nowe oprogramowanie i sprawdzić jak się zachowa
- 4. (ad.5) Można podzielić serwer na kilka wirtualnych środowisk. Zdobycie roota w jednym z nich nie pozwoli na przejęcie kontroli nad pozostałymi.

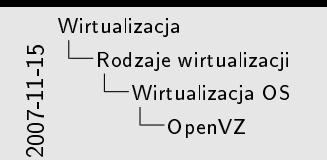

OpenVZ

- 
- 
- v Tworzy wirtualne ±rodowiska (VE)<br>v Obsªuguje Linuksa<br>v VE jest tylko 1-3% wolniejsze<br>of Checkpoint molikosó¢ przeniesienia VE na inny serwer bez<br>Checkpoint molikosó¢ przeniesienia VE na inny serwer bez<br>potrzeby resta
- obsªuguje do 64 procesorów i 64 GB pami¦ci RAM ożałagaje do 14 procesorów i 14 GB pamięci RAM<br>Pojedyncze VE można przeskalować tak, by wykorzystywało<br>wszystkie zasoby komputera

1. (ad.4) Checkpoint to zapisany stan VE

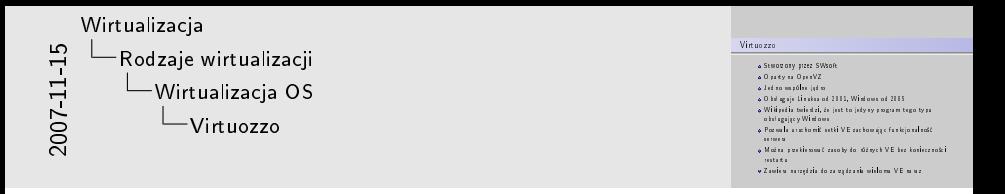

- 1. (ad.1) Jest to produkt komercyjny
- 2. (ad.4) Wersja dla Linuksa dostępna jest z licencją GNU General Public License

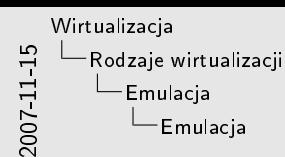

Emulacja Peªne emulowanie innej maszyny Zapewnia najwi¦ksz¡ przeno±no±¢ Du»y spadek wydajno±ci

- 1. (ad.1) Pełne emulowanie, czyli symulowanie działania procesora, pamięci i różnych urządzeń wejścia/wyjścia
- 2. (ad.2) Ponieważ nie korzystamy (zazwyczaj) ze wsparcia sprzętowego maszyny hosta, to emulator łatwo da się przenieść na inna maszynę
- 3. (ad.3) Konieczność emulowania wszystkich instrukcji docelowego procesora jak i innych elementów komputera znacząco zmniejsza szybkość działania emulatora

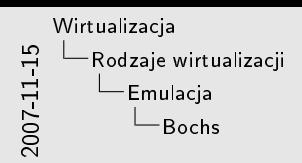

Bochs emulator PC klasy x86 i amd64<br>emikovin Lawton<br>Pierwotnie program komercyjny<br>Populary wśród twórców systemów operacyjnych<br>emulusy wśród twórców systemów operacyjnych<br>emulusy wśród twórców systemów Istniej¡ wersje pod Windows, Linuksa oraz Mac OS X

- 1. (ad.3) W 2000 roku Mandrakesoft (Mandriva) wykupił program i wypuścił wersję dla Linuksa z licencją LGPL
- 2. (ad.4) Bochs jest preferowany przez twórców systemów operacyjnych, gdyż posiada raportowanie i zrzuty plików, których brakuje w innych emulatorach
- 3. (ad.5) Jak większość emulatorów nie posiada możliwości wirtualizacji procesora

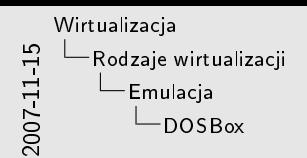

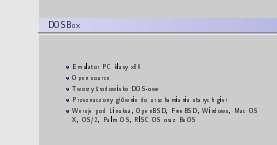

- 1. (ad.1) Emulowana maszyna działa z szybkością około 10%
- 2. (ad. 4) Na stronie DOSBoxa zamieszczona jest lista obsługiwanych gier
- 3. (ad. 4) Niektórzy producenci wypuszczają paczki z DosBoxem i starą dosowa gra - np. idSoftware zrobił to z Wolfensteinem 3D

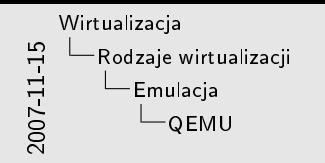

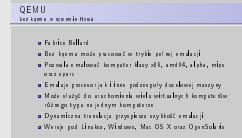

1. (ad.3) Dzięki pełnej emulacji nie ma potrzeby modyfikacji systemu operacyjnego gościa

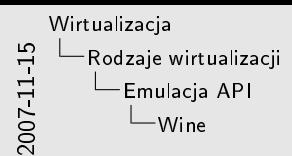

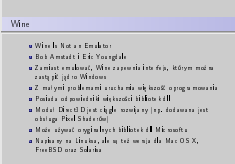

- 1. (ad.1) Rekurencyjny akronim uwidacznia często pomijany szczegół -Wine nie jest emulatorem. Pozwala jedynie uruchamia¢ aplikacje przeznaczone na Windows pod Linuksem
- 2. (ad.2) Projekt Wine powstaª w 1993 jako mechanizm uruchamiania windowsowych aplikacji pod Linuksem. Pierwotnie kierowany był do aplikacji 16-bitowych (Win  $3x$ ), ale obecnie obsługuje przede wszystkim 32-bitowe
- 3. (ad.2) Wersja beta zostaªa wydana dopiero w 2005 roku
- 4. (ad.2) Wine został wydany z licencją LGPL
- 5. (ad.4) Niektóre programy oczywiście uruchamiają się bez problemów, inne zaś wcale
- 6. (ad.7) Korzystanie z natywnych bibliotek dll dołączonych do Windows wymaga oczywiście posiadania na niego licencji

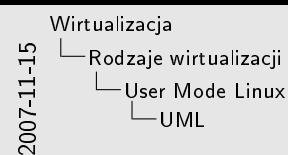

UML Je Dike, Paolo Giarrusso (aka BlaisorBlade), Bill Stearns user-mode-linux.sourceforge.net (w przebudowie) umlwin32.sourceforge.net Pierwotnie na x86, porty na IA-64, AMD64, PowerPC

- 1. J. Dike jest twórcą, P. G. oraz B. S. mają bardzo duży wpływ, są w zasadzie współautorami.
- 2. User Mode Linux opiera się na pomyśle uruchomienia zmodyfikowanego jądra Linuksa jako zwykłego procesu użytkownika. Takie jądro "in userspace" korzysta z wydzielonego obrazu partycji (najcz¦±ciej zapisanego w pliku na partycjach Hosta).
- 3. Powstała implementacja(próba) UML na Windows, tzn. jądro linuksowe uruchomione jako proces Windows, ale korzystała z Cygwina do implementacji funkcjonalności; chłopaki chcieli to przepisa¢ tak, by korzystaªo z WinAPI, ale szybko zrezygnowali i od 2002 projekt nie jest rozwijany.

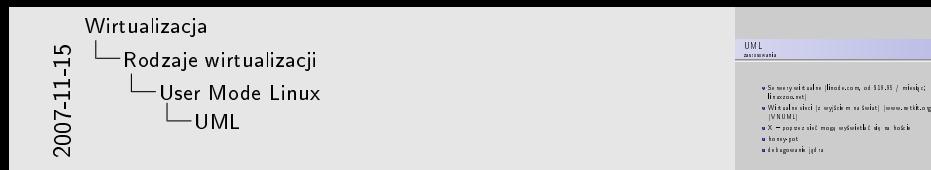

- 1. Na linode com można dostać konto z uprawnieniami roota, dost¦pnych jest kilka najpopularniejszych dystrybucji do wyboru.
- 2. linuxzoo.net oferuje darmowy dostęp do konta shellowego dla tych, którzy chcą się uczyć administrowania Linuksem, ale oni mają kilka komputerów z kilkunastoma maszynami wirtualnymi; jest quota na czas pracy; ale jak zajrzałem na tę stronę, to tylko 2 maszyny były zajęte.
- 3. Za pomocą UML i netkit org można zbudować wirtualną sieć i testować programy sieciowe, taka sieć może mieć wyjście na świat, ale konfiguracja tego jest nietrywialna, zwłaszcza po stronie Hosta (instalacja dodatkowych sterowników i narzędzi).
- 4. Istnieje też inne rozwiązanie Virtual Network User Mode Linux oferujące podobne możliwości.
- 5. UML jest w sam raz do testowania 2. i 3. zadania z SO-Lab.

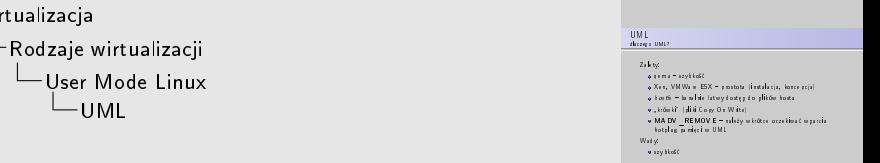

1. UML jest szybszy niż gemu (bez kgemu) i innych emulatorów.

2007-11-15

Wi

- 2. Instalacja UML jest banalnie prosta: wystarczy pobrać plik z jądrem skompilowanym do architektury UML, obraz systemu plików i już można używać UML, jedynie "usieciowienie" wymaga więcej pracy.
- 3. Host nie wymaga modyfikacji, chyba, że chcemy nałożyć łatki SKAS, o czym dalej.
- 4. UML działa w bardzo prosty sposób wywołania systemowe przekazuje do Hosta, co jest mniej skomplikowane niż domeny Xena.
- 5. Ponieważ UML działa jako proces(y) na Hoście, można je kontrolować za pomocą standardowych narzędzi (top, ps, itp.)
- 6. UML# mount none /host -t hostfs -o /home/user montuje hostowy /home/user do /host na UML
- 7. UML oferuje pliki Copy On Write (cow), które pozwalają współdzielić jeden obraz systemu plików pomiędzy wiele instancji UML; z moich eksperymentów wynika, że się nie opłaca, bo pliki cow są większe niż sam obraz...

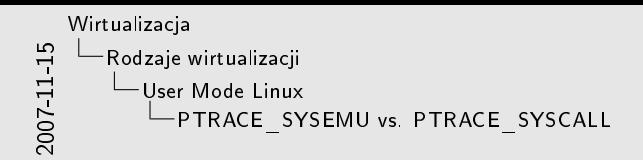

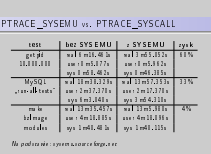

- 1. UML wykorzystuje ptrace() z flagą SYSCALL do monitorowania wywołań systemowych, ten sposób jednak ma wady - UML podmienia syscalla na wywołanie getpid() a następnie wykonuje właściwą funkcję i podstawia jej wynik, co jest nieopłacalne; dlatego też napisano łatkę SYSEMU.
- 2. ptrace() z PTRACE SYSEMU nie wywołuje zbędnego syscalla (tego z getpidem()).
- 3. Zyski przedstawione na stronie są naciągane (liczone na podstawie realtime), ale i tak jest nieźle.
- 4. getpid() natywnie: niecałe r:8, u:4, s:4 $[s]$ .

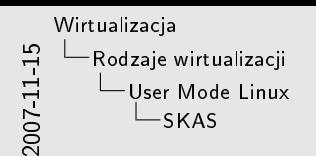

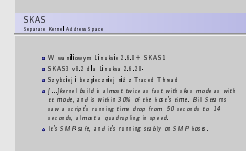

- 1. W TT procesy UML i jądro UML współdzielą tą samą przestrzeń adresową – mogą uzyskać niebezpiecznie duże uprawnienia, w skrajnych przypadkach – wydostać się poza UML do hosta
- 2. TT:
	- każdy proces UML jest odwzorowywany na proces Hosta
	- $-$  Tracing Thread sledzi ich syscalle i przekierowuje do jądra UML; wykorzystuje w tym celu powolne sygnały
- 3. SKAS:
	- UML kernel thread na hoście
	- UML userspace (procesy UML)
	- $-$  2 procesy odpowiadające za operacje wejścia-wyjścia
	- W sumie 4 procesy hosta per UML

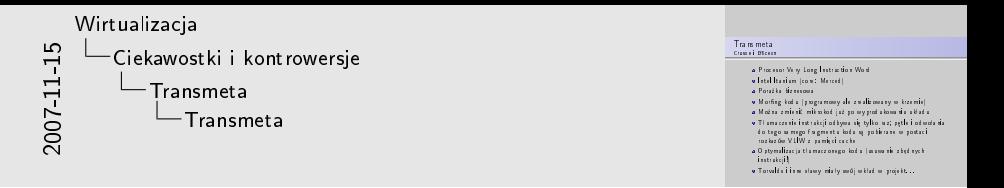

- 1. Itanium również jest VLIW oraz korzysta z morfingu kodu
- 2. Mikrokod jest programem który tłumaczy Assembler x86 na wewnętrzny język procesora. Mikrokod można załadować do procesora, ale jest to rozwiązanie sprzętowe – OS nic nie wie o fakcie morfingu.
- 3. Przy pomocy morfingu kodu można sprawić, że jeden procesor z zewnątrz wygląda jakby implementował inną architekturę, co rodzi możliwość wykorzystania do emulacji; w praktyce jest to ekonomicznie nieopłacalne.

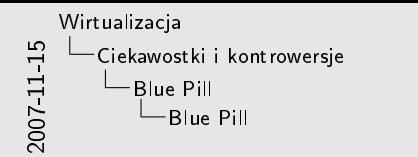

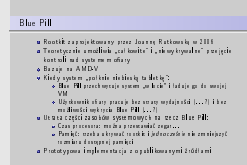

- 1. Przechwycenie systemu w locie jest pono¢ ogólnie wykonalne. . generalnie eksperci się zgadzają, że to jest prostsza część pomysłu
- 2. System ofiary ładowany jest do maszyny wirtualnej rootkita, który staje się hypervisor'em